## 3 . Вставьте этикетку Amazon для каждой коробки

International railway shipping to Europe free custom tax and duties train transportation

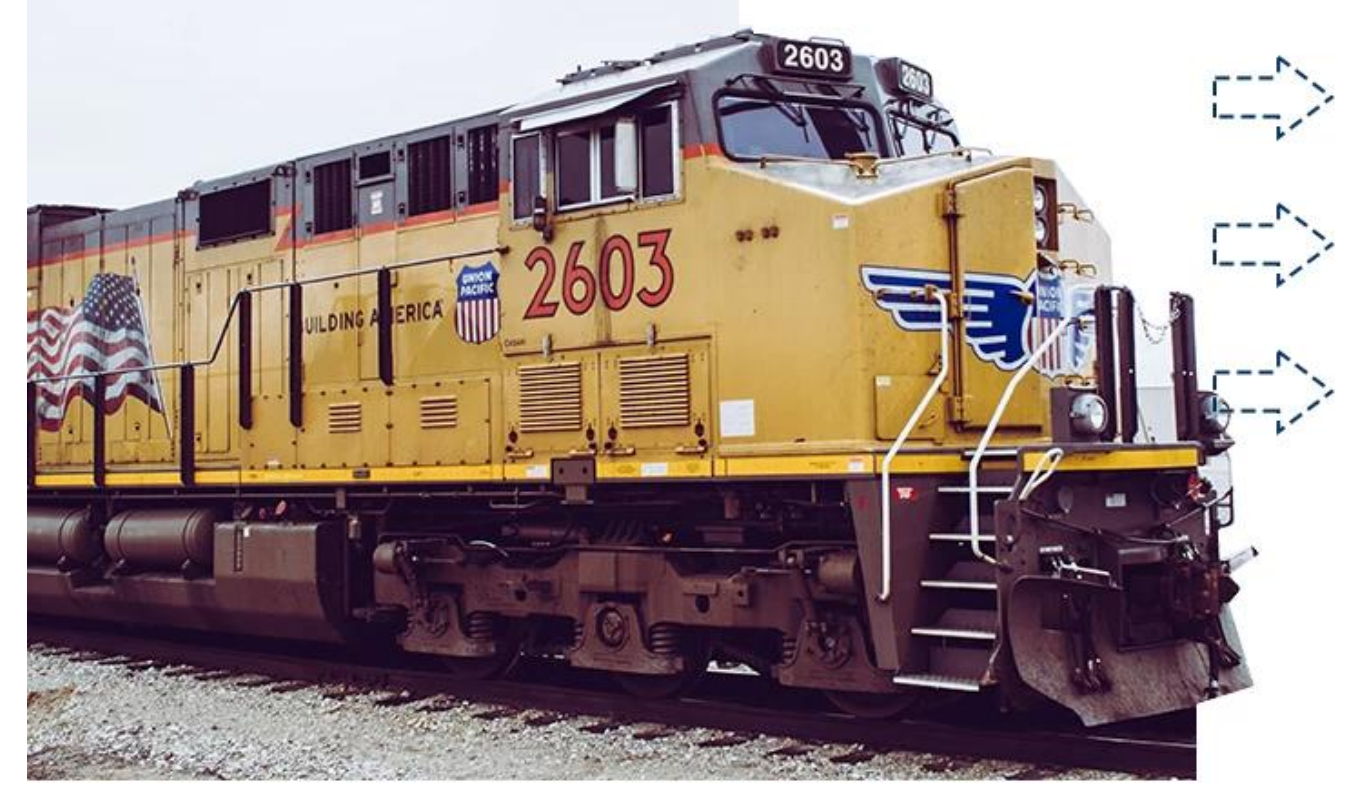

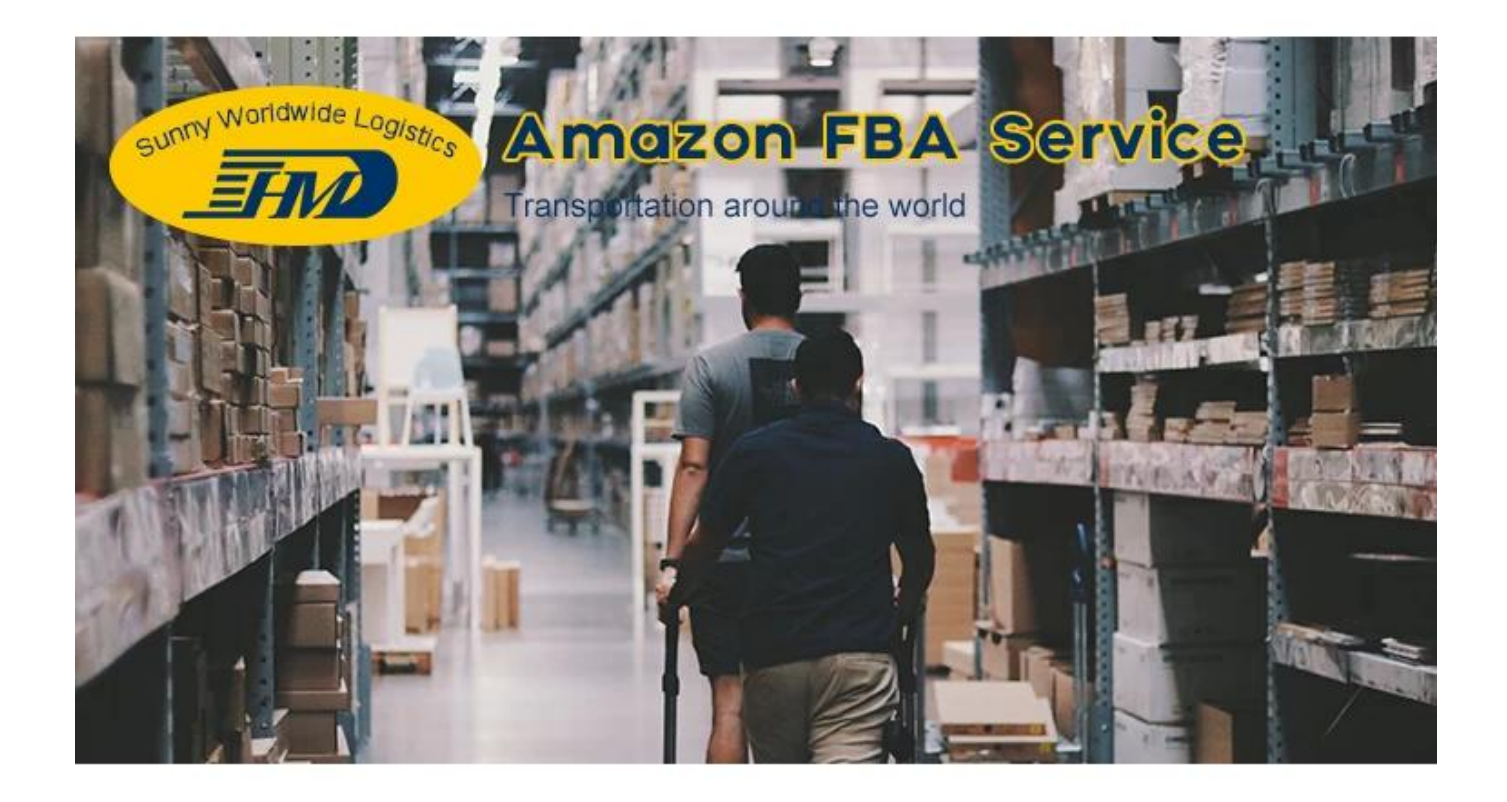

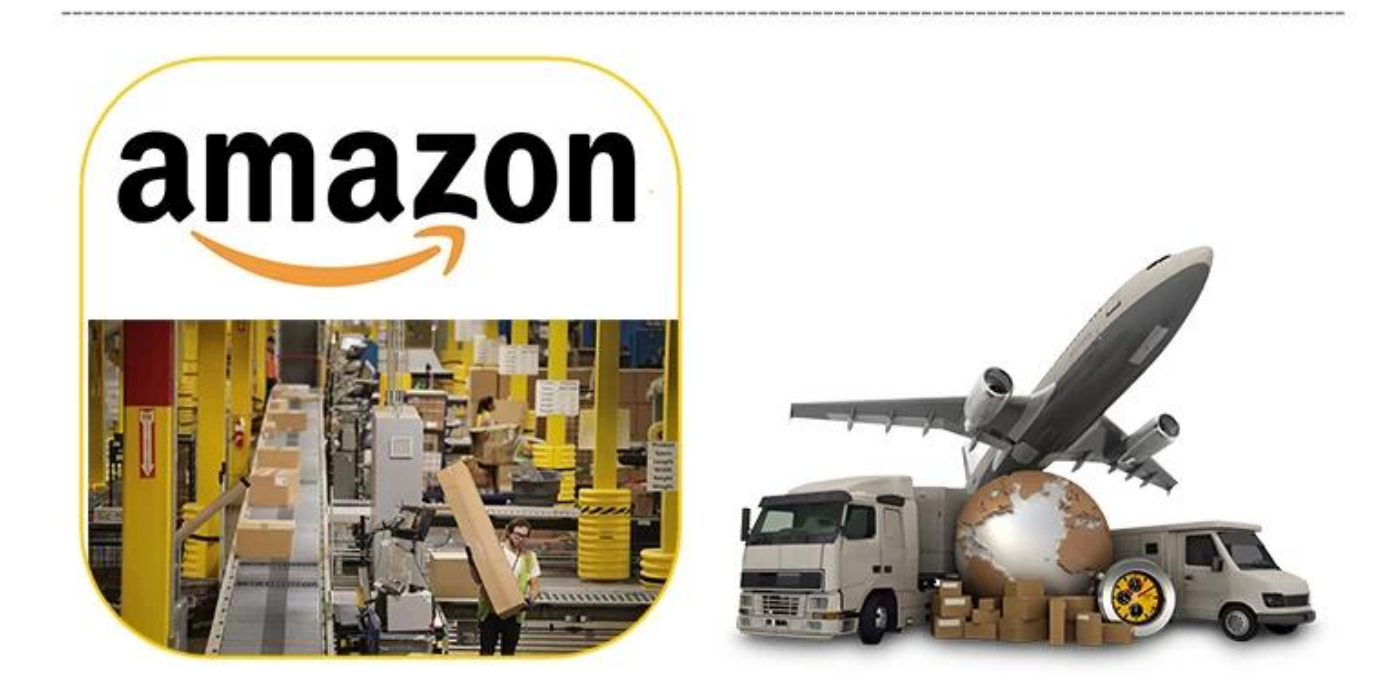